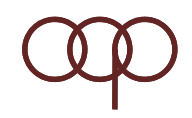

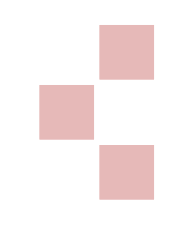

# **Control-Flow Statement** In Java

Nurochman

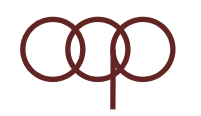

## **The Selection Statement**

- $\bullet$  |f
- · If-else
- If-Else-if
- · switch

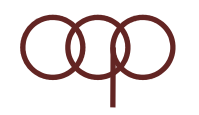

**}** 

## **Statement if**

if (condition/boolean exp) statement;

if (condition/boolean exp) { statement1; statement2;

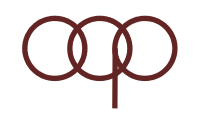

## **Contoh program if**

```
class IfDemo{
public static void main(String args[]){     
int x=6;final int limit = 5;
if (x > 1imit) {
System.out.println("Only printed");
System.out.println("If x is more than 5");
}
}
}
```
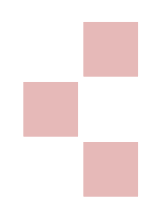

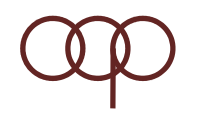

## **Statement if‐else**

if (condition/boolean exp)

```
statement1;
```
else

```
statement2; } else {
```
(*condition/boolean exp*) if (*condition/boolean exp*) {

*statement1;*

*statement2;*

}

*statement3;*

*statement4;*

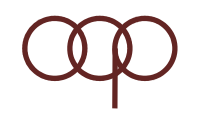

## **Contoh program if‐else**

```
class IfElseDemo{
  public static void main(String args[]) {
     int x=6;final int limit=5;
     if (x == 1imit)System.out.println("Equal to 5");
     elseSystem.out.println("Not equal to 5");
   }
}
```
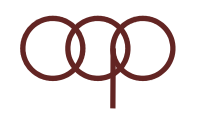

#### **Statement if‐else‐if**

```
if (condition/boolean exp) {
 statement1;
} else if (condition/boolean exp) {
 statement2;
} else {
 statement3;
}
statement4;
```
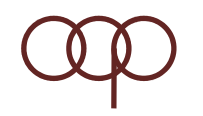

## **Contoh program if‐else‐if**

```
int grade = 68;
```

```
If ( grade > 90 ) {
```
System.out.println("Very good!");

```
} else if( grade > 60 ) {
```
System.out.println("Very good!");

} else {

```
System.out.println("Sorry you failed");
```
}

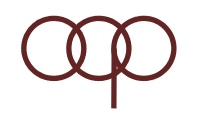

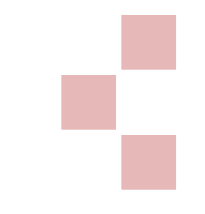

#### **Statement switch**

```
switch( switch_expression ){
  case case_selector1:
     statement1;statement2; //block 1
      . .
     break;case case_selector2:
      statement1;statement2; //block 2
      . .
     break;default:statement1;statement2; //block n
      . .
      break;
}
```
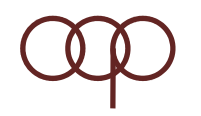

# **switch(x)**

- Variabel <sup>x</sup> harus bertipe byte, short, char, int.
- Floating point, long, atau class references (termasuk String) tidak diperbolehkan.
- Kedudukan statement pada default sama dengan kedudukan else pada if‐else.

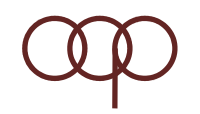

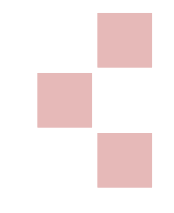

## **Contoh program switch**

```
switch(food) {
  case 1:System.out.println("Chicken");
   break;
  case 2:System.out.println("Pizza");
   break;
  default:System.out.println("Sorry, we are out");
}
```
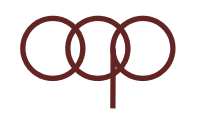

## The loop/iterative statement

- for
- · while
- · do-while

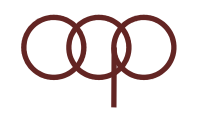

#### **for syntax**

```
for (inisialisasi; kondisi; iterasi) {
 statement1;statement2;. . .
}
```
**Inisialisasi** : dieksekusi satu kali **Kondisi** : dieksekusi sebelum statement**Iterasi**: dieksekusi setelah statement

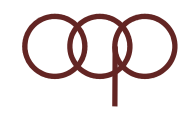

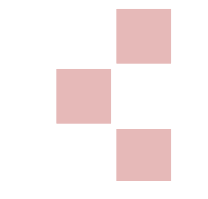

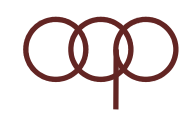

## **Contoh program for**

# for (int  $j=10$ ;  $j>=0$ ;  $j=j-2$  ) { System.out.println("j is " + j);  $if (j>x)$ break;

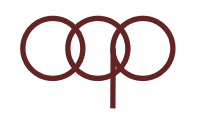

#### **for**

- Java programming language allows the comma separator in <sup>a</sup> for() loop structure.
- Example:

for (i=0, j <sup>=</sup> 0; j<10; i++, j++) {}

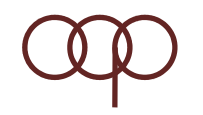

#### **while syntax**

while( condition ) { statement1; statement2;

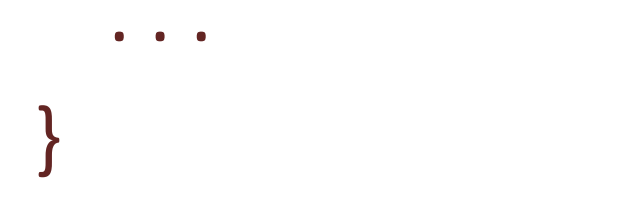

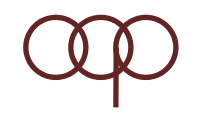

## **Contoh program while**

```
\mathsf{int} \mathsf{x} = \mathsf{0};while (x<10) {
  System.out.println(x);
  x++;
}
```
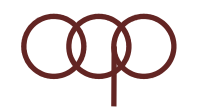

## **Apa yg terjadi???**

```
\mathsf{int} i = 4;
while ( i > 0 ){
  System.out.println(i);
  i++;
}
```
**Catatan**: harus ada statement yg menyebabkan kondisi=false, shg perulangan suatu saat akan berhenti.

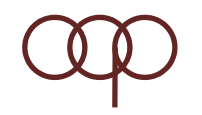

# do-while syntax

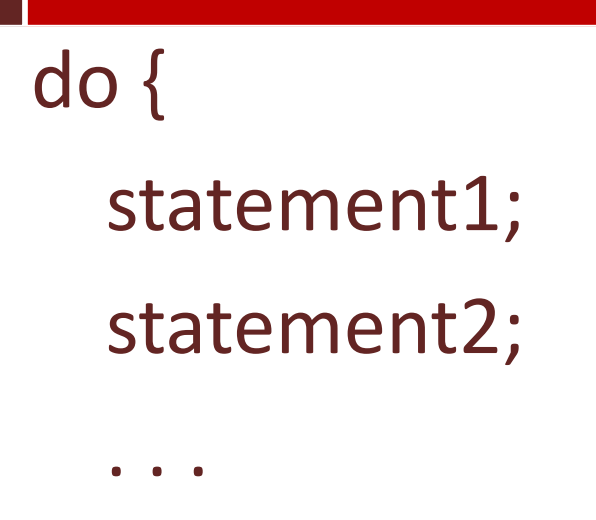

## } while( condition );

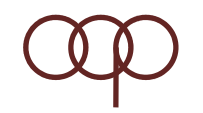

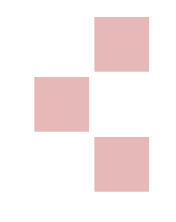

## **Contoh program do-while**

int  $x = 0$ ; do { System.out.println(x);  $X++;$ } while (x<10);

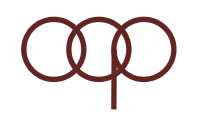

## **break dan continue**

- The **break** statement is similar to C++:
	- **However the Common** - get out of a loop or case
- **break** can also specify <sup>a</sup> loop *target* (a label in the code). This allows **break** to jump out of nested loops.
- **continue** is used in loops to jump back to the beginning of the loop (skipping any statements between the **continue** and the end of the  $loop$ ).

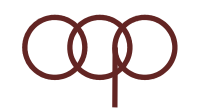

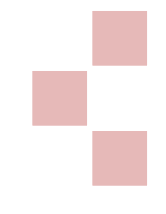

#### **break berlabel dan tdk berlabel**

```
for (int i=0;i<10;i++) {
   System.out.println System.out.println("i is " + i);
   if (i==3) break;
}
outer: for (int j=0;j<5;j++) {
   for (int k=0; k<5; k++) \{if (k==3) break outer;
     System.out.println("j,k: " + j + "," + k);
   }
}
```
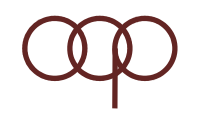

#### **continue berlabel dan tdk berlabel**

```
for (int i=0;i<10;i++) {
   if (i==3) ; continue;
   System.out.println("i is " + i);
}
outer: for (int j=0;j<5;j++) {
   for (int k=0; ; ){ k<5;k++) {
     if (k==3) continue outer;
     System.out.println("j,k: " + j + "," + k);
   }
}
```
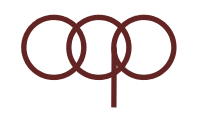

#### **Tambahan**

## **Lihat Modul JENI‐Intro1‐BAB06‐Struktur Kontrol hal 1‐akhir**

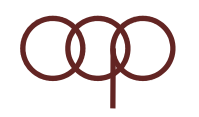

#### **Tugas**

- Hitung pangkat sebuah nilai berdasarkan angka dan nilai pangkatnya. Buat tiga versi dari program ini menggunakan while loop, do‐while dan for‐loop.
- Buatlah program untuk konversi dari bilangan biner ke desimal!

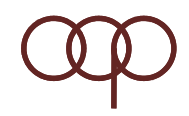

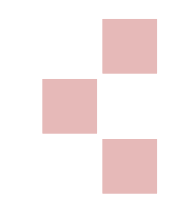

## **Pertanyaan???**